#### CS 520 Advanced Programming Languages Fall Semester, 2009 Doc 2 Prolog Structures & Lists Sept 2, 2009

Copyright ©, All rights reserved. 2009 SDSU & Roger Whitney, 5500 Campanile Drive, San Diego, CA 92182-7700 USA. OpenContent [\(http://](http://www.opencontent.org/opl.shtml) [www.opencontent.org/opl.shtml\)](http://www.opencontent.org/opl.shtml) license defines the copyright on this document.

#### **References**

Programming in Prolog, Chapter 3 & 5

## Some Code Management

## **More Consult**

?- consult(prime).

Load and compile prime.pl

?- [prime].

Short cut for consult(prime)

?- make.

load and recompiles files that have changed

?- edit(is\_prime).

Opens an editor on the file(s) containing is\_prime

?- listing(is\_prime).

Shows the current definition of is\_prime

## **abolish**

?- abolish(is\_prime/1). Removes is\_prime/1 from the interpreter

## **modules**

```
% is_prime(P) :- P is a prime number
```

```
% (integer) (+)
```

```
:- module(prime, [is_prime/1]).
```

```
is_prime(2).
is prime(3).
is_prime(P) :- integer(P), P > 3, P mod 2 = l = 0, l + has factor(P,3).
```

```
% has_factor(N,L) :- N has an odd factor F \ge L.
% (integer, integer) (+,+)
```

```
has factor(N, L) :- N mod L == 0.
has factor(N,L) :- L * L < N, L2 is L + 2, has factor(N,L2).
```
## **using has\_factor**

?- [prime].

% prime compiled into prime 0.00 sec, 1,756 bytes true.

?- is\_prime(4). false.

?- has\_factor(10,3). Correct to: "prime:has\_factor(10, 3)"? yes true .

?-

# **Some IO**

read & write

?- write(cat). cat true.

?- write(cat),nl,write(dog). cat dog true.

?- $read(X)$ . |: mat.  $X = mat$ .

?-  $read(X)$ , write $(X)$ . |: sat. sat  $X = sat.$ 

#### Data Structures

## **Structure**

father\_child(tom, sally)

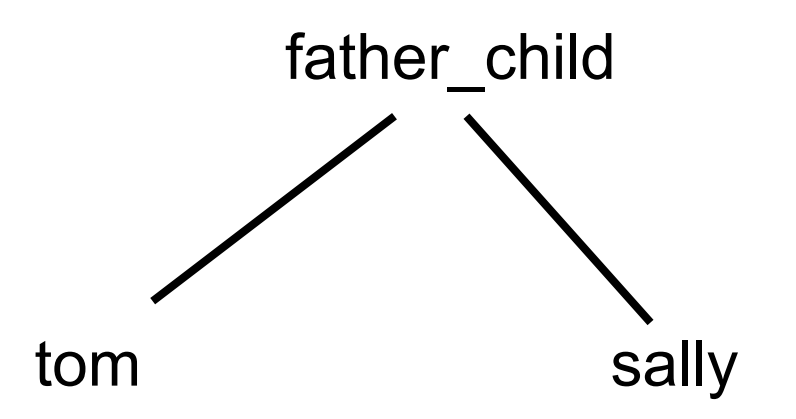

## **Complex Structure**

book(scala,author(odersky,martin))

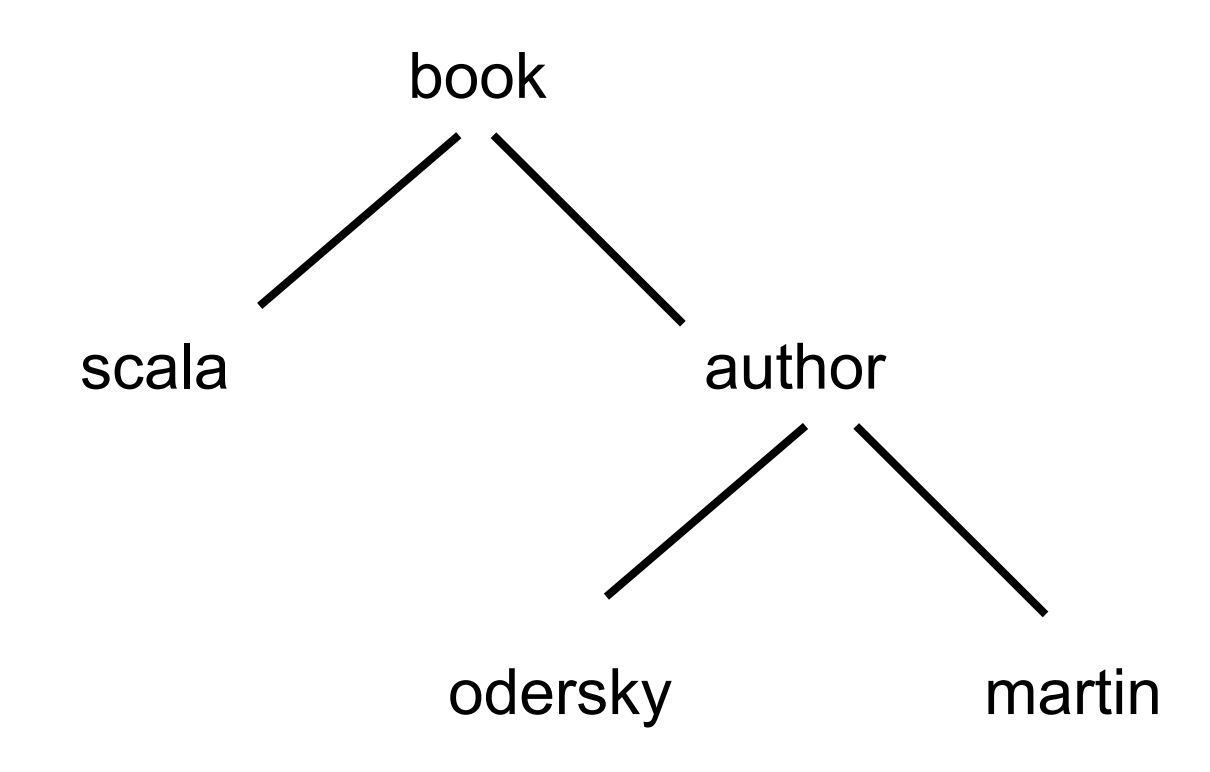

## **Some Book Facts**

book(scala,author(odersky,martin),publisher(artima)). book(stripes,author(daoud,frederic),publisher(pragmaticProgramers)). book(masteringDojo,author(riecke,craig),publisher(pragmaticProgramers)). book(programingGroovy,author(subramaniam,venkat),publisher(pragmaticProgramers)).

## **Book Questions**

- ?- book(scala,X,Y).
- $X =$  author(odersky, martin),
- $Y =$  publisher(artima).
- ?- book(scala, $X$ ,  $)$ .
- $X =$  author(odersky, martin).

?- book(Title,author(odersky,\_),\_publisher). Title = scala,

```
_publisher = publisher(artima) .
```

```
?- book(Title,_,publisher(pragmaticProgramers)).
Title = stripes ;
Title = masteringDojo ;
Title = programingGroovy.
```
?-

## **Matching**

Atom match themselves

Variables match anything

\_ is don't care variable

## **Don't Care Example**

?- book(scala,X,X). false.

?- book(scala,\_,\_). true.

?-

## **Binary Tree**

bt(value,leftTree,rightTree)

bt(cat,nil, bt(dog,nil,nil))

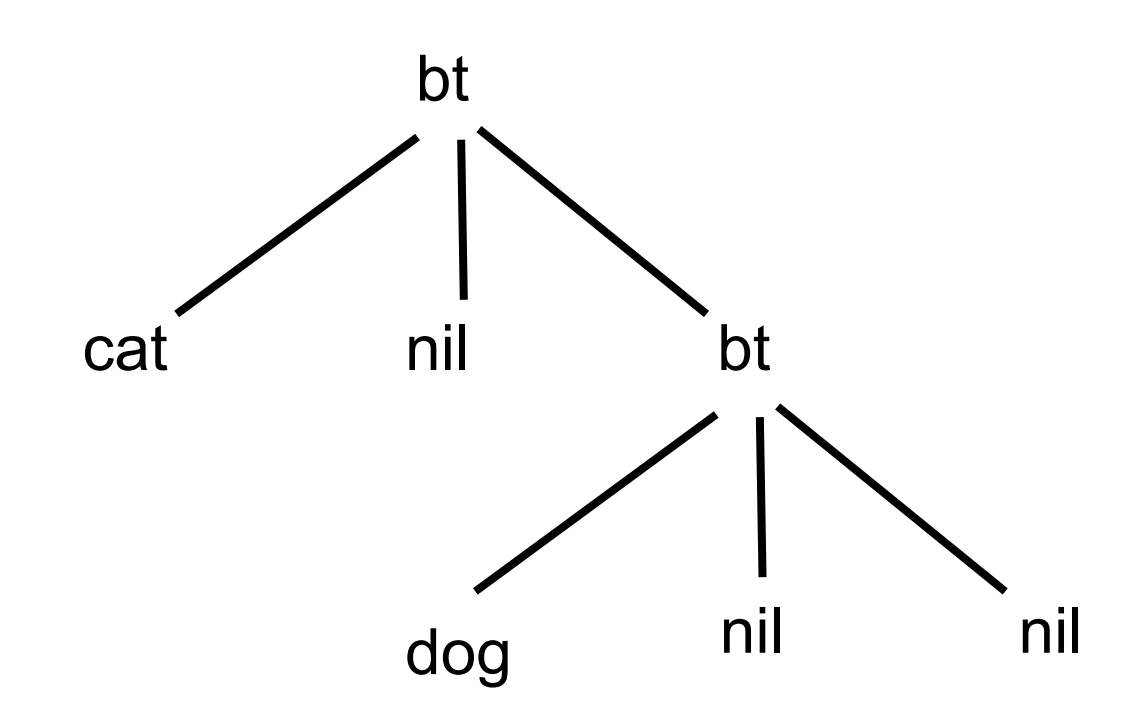

## **Binary Tree Example**

istree(nil).  $\text{istree}(\text{bt}(\_,\text{L},\text{R}))$  :-  $\text{istree}(\text{L})$ ,  $\text{istree}(\text{R})$ . % bt(value,leftTree,rightTree)

?- istree( bt(a,nil,nil) ). true.

?- istree( bt(a, bt(c,nil,nil), bt(d,nil,nil))). true.

?- istree( bt(a, bt(c,nil,nil), bt(d,nil, bt(e,nil,nil)))).

#### **Lists**

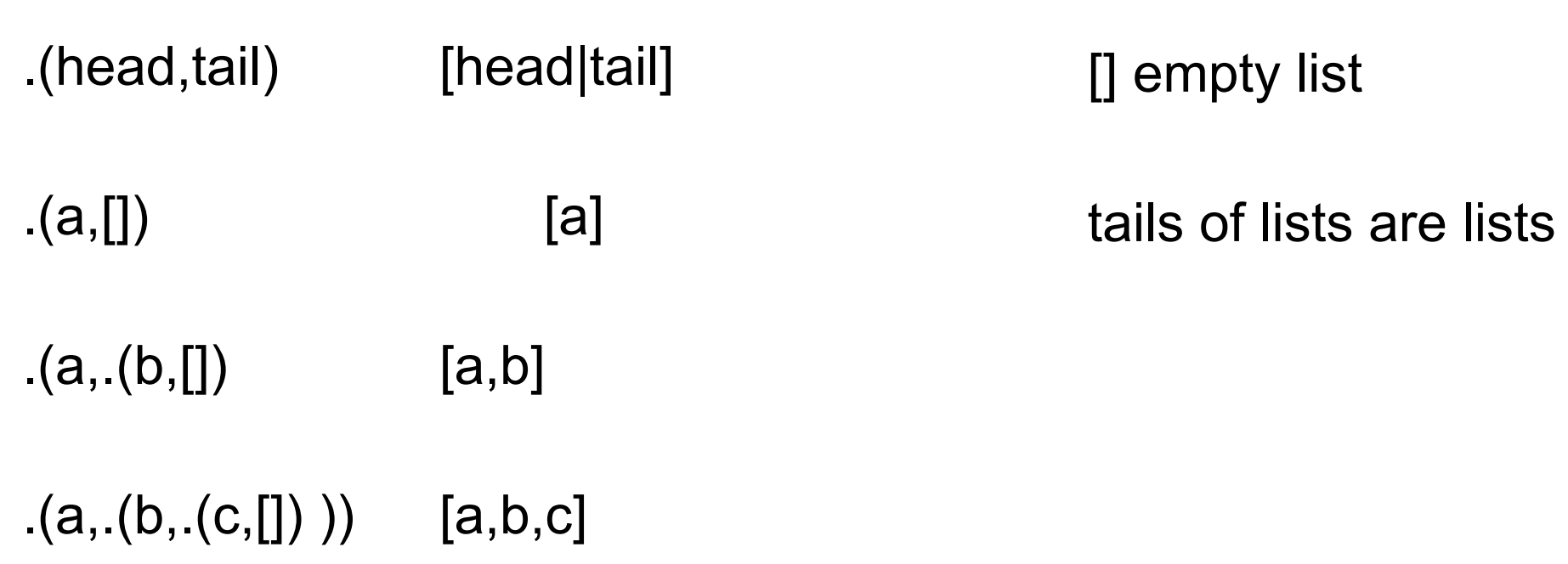

#### **Some Lists**

[this, is, a, simple, list]

[this, list, has, [a, nested, list], in, it]

[one, [can, nest, [lists, as, deep], as], one, [needs, to]]

## **Heads and Tails**

[Head | Tail]

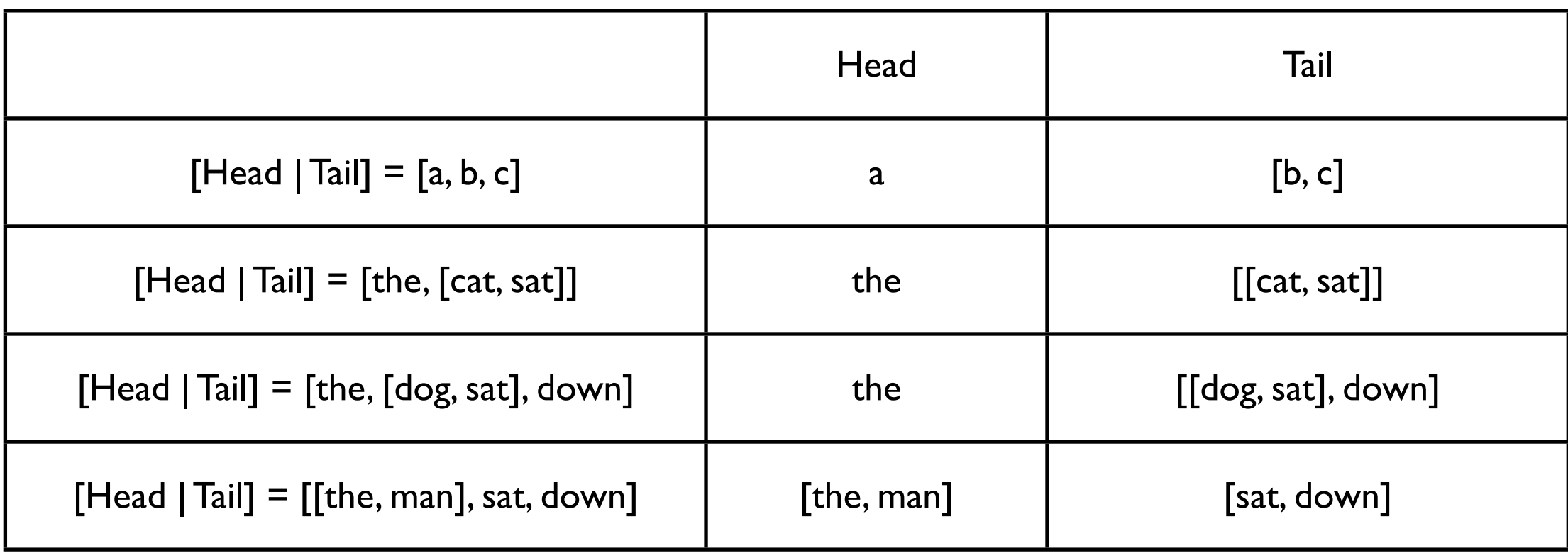

#### **Some Matches**

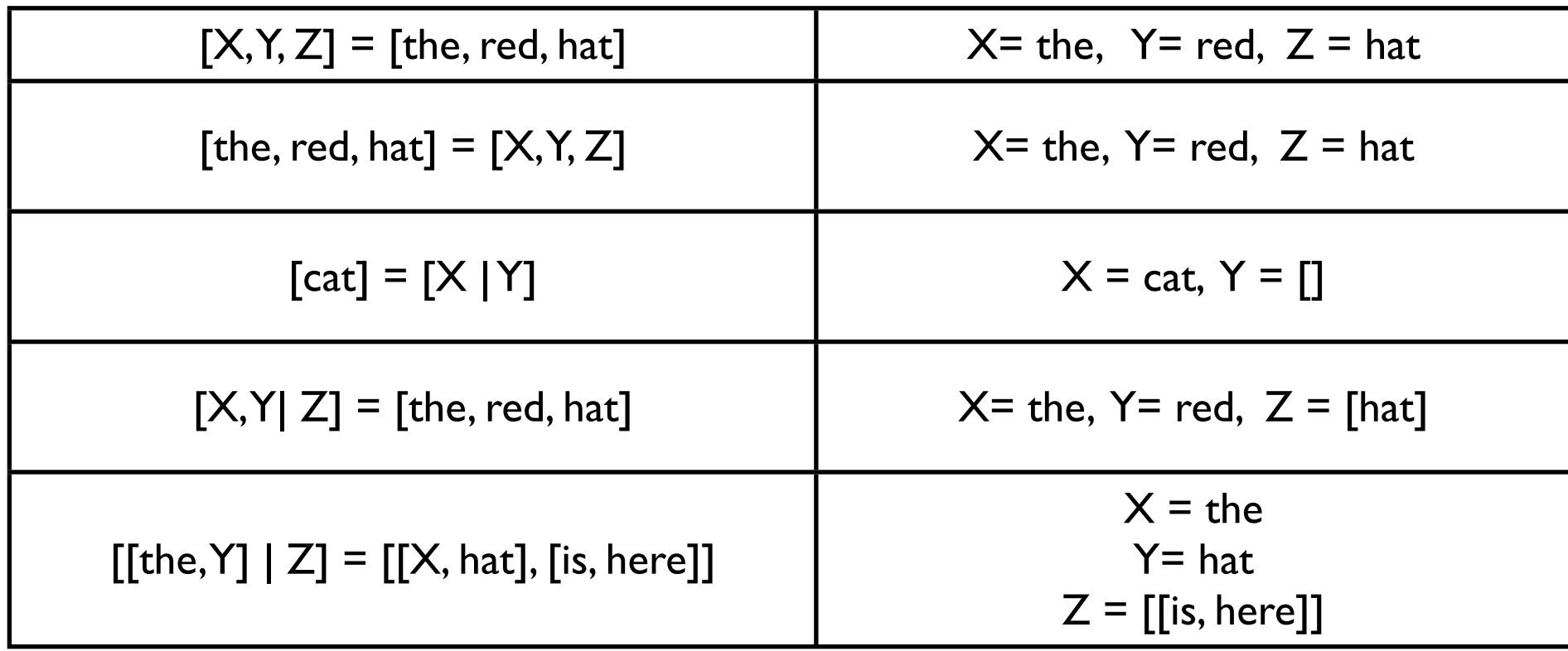

## **Contains**

% contains(element, List) true if element is in the list

```
contains(X, [X]]).
contains(X, \Box Y]) :- contains(X,Y).
```

```
?- contains(10,[1,2,3,4,5,6,7,8,9,10]).
true ;
false.
```

```
?- contains(X,[1,2,3,4,5,6,7,8,9,10]).
X = 1;
X = 2;
X = 3;
```
#### **Sum**

 $sum([], Sum)$  :- Sum = 0. sum([H|T],Sum) :- sum(T,SublistSum), Sum is SublistSum + H.

> ?- sum([1,10,2],S).  $S = 13.$

## **Append**

```
append([],L,L).
append([X|L1], L2, [X| L3]) :- append(L1, L2, L3).
```

```
?- append([a,b], [c, d], X).
X = [a, b, c, d].
```

```
?- append(X, [c, d], [a, b, c, d]).
X = [a, b];
false.
```
?- append([a, b], [c, d], [a, b, c, d]). true.

## **Problems**

Find the last element of a list

?- lastElement(X, [a,b,c,d]).  $X = d$ 

Find the K'th element of a list

?- elementAt(X, [a, b, c, d], 3).  $X = c$ 

Find the length of a list **Reverse** a list